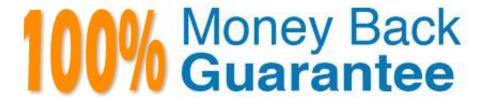

Vendor: Symantec

**Exam Code:**250-406

Exam Name: Administration of Clearwell eDiscovery

Platform 7.x

Version: Demo

## **QUESTION 1**

A large export job is expected to run for a few days. In order to ensure that the export continues to completion, a System Manager should use the export retry feature. Where can the System Manager enable the feature?

- A. Production tab
- B. Case Settings
- C. Property Browser
- D. Data Map and Collections tab

Correct Answer: D

## **QUESTION 2**

A Case Team finishes reviewing documents in a case and requests that a data export be prepared. The export will be sent to outside counsel, who will perform additional review and then prepare a production. Outside counsel requires native files and a load file with metadata in a .dat format. Which export type should be created?

- A. production export, including pdf images and a .dat load file
- B. Native Only export with EDRM XML file
- C. metadata export, including native messages and native loose files, and a .dat load file
- D. Native Only export for the native files and a secondary Metadata export with the metadata in .dat format

Correct Answer: C

# **QUESTION 3**

A Case Team needs to use Symantec Clearwell eDiscovery Platform 7.x to collect from multiple email data sources in an organizational network. Which two options are valid sources? (Select two.)

- A. Lotus Domino
- B. Novell Groupwise
- C. Symantec Enterprise Vault
- D. Mirapoint
- E. EMC EmailXtender

Correct Answer: AC

#### **QUESTION 4**

A legal department needs to determine how much data was collected from each Exchange mailbox during the last collection to evaluate the scope of the case. Resources for the case will be allocated based on this detailed report, which must be in Excel format. Where can this report be produced?

A. Case > Collections > Analytics > Show: by custodian and Export: xls

B. Case > Collections > Analytics > Show: by participant and Export: xls

C. Case > Collections > Reports > Show: by custodian and Export: xls

D. Case > Collections > Reports > Show: by Participant and Export: xls

Correct Answer: A

## **QUESTION 5**

How should a System Manager add a list of known files in addition to the NIST list?

A. add it to System > Locations > Known File Filtering area

B. add it to System > Known File Filtering area

C. add it to System > Indexing area > Known File Filtering area

D. add it to System > General area > Known File Filtering area

Correct Answer: A

## **QUESTION 6**

How should a System Manager identify users who are actively connected to the Symantec Clearwell eDiscovery Platform 7.x server?

A. from the server, open Task Manager, and select the Users Tab

B. from the Clearwell User Interface, select System > Users

C. from the Clearwell User Interface, select System > Appliances > Sessions

D. from the server, open a command prompt, and run the command: show ?ctiveusers

Correct Answer: C

## **QUESTION 7**

A Case User needs to run a search with 20 terms. The Case User has the option of including these terms on one line or placing each of the 20 terms on a separate query row. What are two advantages of placing the terms on separate query rows? (Select two.)

A. The user can create a saved search and choose to Highlight Terms if the terms are on separate query rows.

- B. The user can view the terms\\' stemmed variations if the terms are on separate query rows.
- C. The user can create a search report that includes more specific details about each search term.
- D. The user can use Search Filters to view the list of words and corresponding documents hit.
- E. The user can de-select stemming for each term if the terms are on separate guery rows.

Correct Answer: CD

## **QUESTION 8**

An organization plans to switch from Microsoft Exchange to an Open Source mail platform. The organization will replace Outlook on all user machines with a new mail program that stores messages in the MBOX format. Which workflow should the System Manager implement to properly process email from the new system?

A. collect the mail and leave it in its MBOX format, as Clearwell can process mail in the MBOX format

B. collect the mail, leave it in its MBOX format, and have it converted to Outlook (PST) by a third party before processing in Clearwell

C. employ a third-party software solution to convert the MBOX files to Outlook (PST), then process the converted files in Clearwell

D. collect the mail and prepare to review it in its native format, then convert only responsive messages to Outlook (PST) for processing in Clearwell

Correct Answer: A

## **QUESTION 9**

Where can a System Manager recycle the Symantec Clearwell eDiscovery Platform 7. x all services simultaneously?

A. in System > Support Features

B. in the Clearwell System Support Tool

C. in System > Settings > General

D. in the Clearwell Utility

Correct Answer: D

## **QUESTION 10**

Which two steps are required in order to set up data collection from the Local Domain Exchange source? (Select two.)

A. create an account for Exchange Mailbox Discovery and Collection

B. configure the Symantec Clearwell eDiscovery Platform 7.x Outlook Template Profile

C. set 5 parallel collection tasks, 1 thread per task

D. discover mailboxes using Active Directory Discovery and import custodians

E. hide the Admin account for Exchange Mailbox Discovery and Collection from the Exchange Global Address List

Correct Answer: AD

#### **QUESTION 11**

What are two of the advantages to using the Native/Image view instead of the Text view when reviewing documents? (Select two.)

A. If there is images present in the original documents, the Native/Image view displays these images.

B. If there is hidden content, such as tracked changes or comments, the Native/Image view always displays this content.

C. The Native/Image view offers a more accurate rendering of original document formats.

D. The Native/Image view displays complete keyword hit highlighting, and the Text view displays only limited keyword hit highlighting.

E. The Native/Image view enables users to download a native copy of documents.

Correct Answer: AC

## **QUESTION 12**

A Case User is unable to access case 1276. A System Manager tries to access the case, and it appears the case is corrupt. The System Manager needs to restore the case from a case backup. Which steps should the System Manager take to restore the case?

A. All Cases > case 1276 > Case Home > Backups option > Restore

B. All Cases > All Processing > Processing menu > Backups tab > case 1276 > Restore

C. Clearwell Utility > option 2: Restore Appliance > Restore case-only option > case 1276 > Restore

D. Clearwell Utility > option 2: Restore Case > case 1276 > Restore

Correct Answer: B